## **Komputer i grafika komputerowa**

<u> 1989 - Johann Stoff, fransk politik (</u>

 $\overline{\phantom{a}}$ 

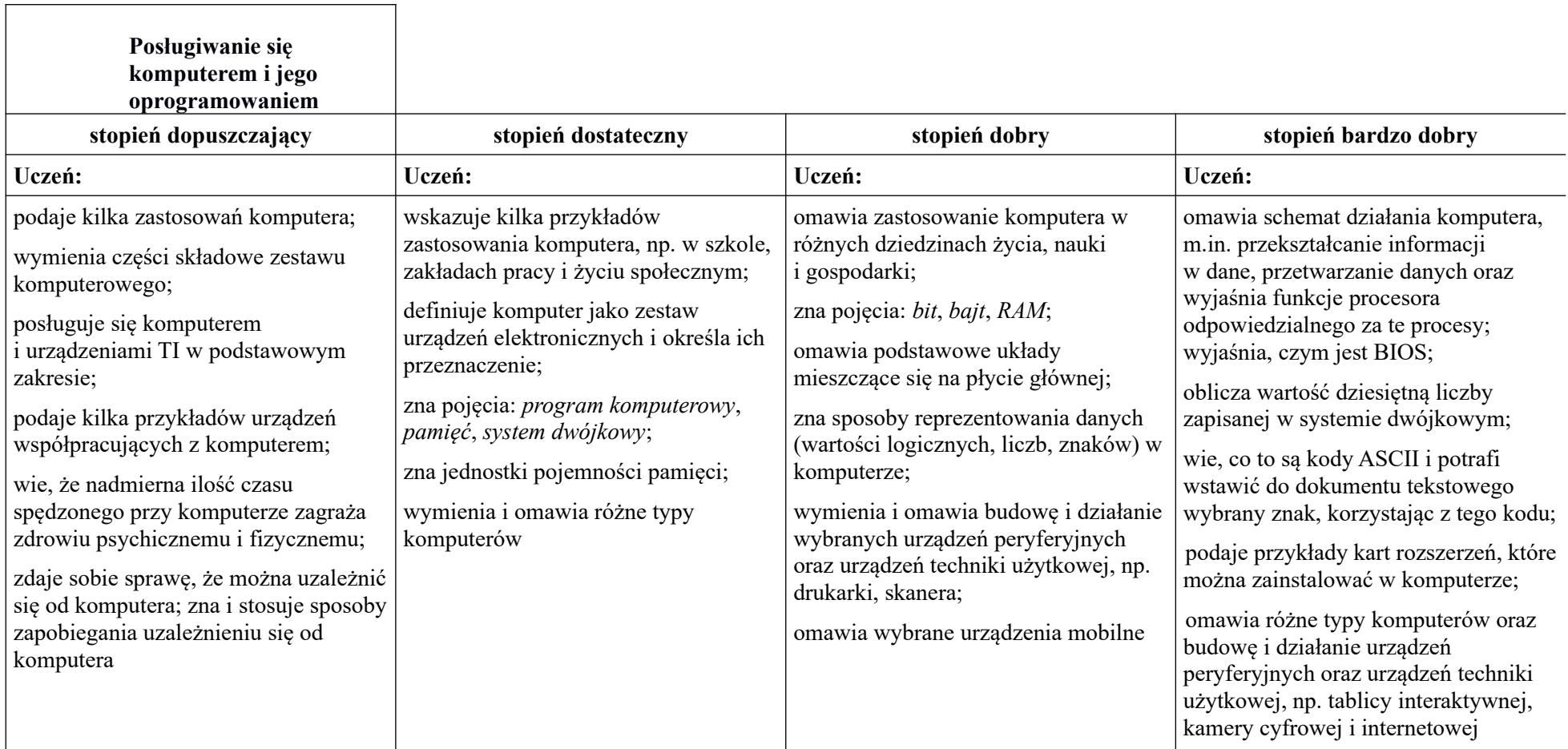

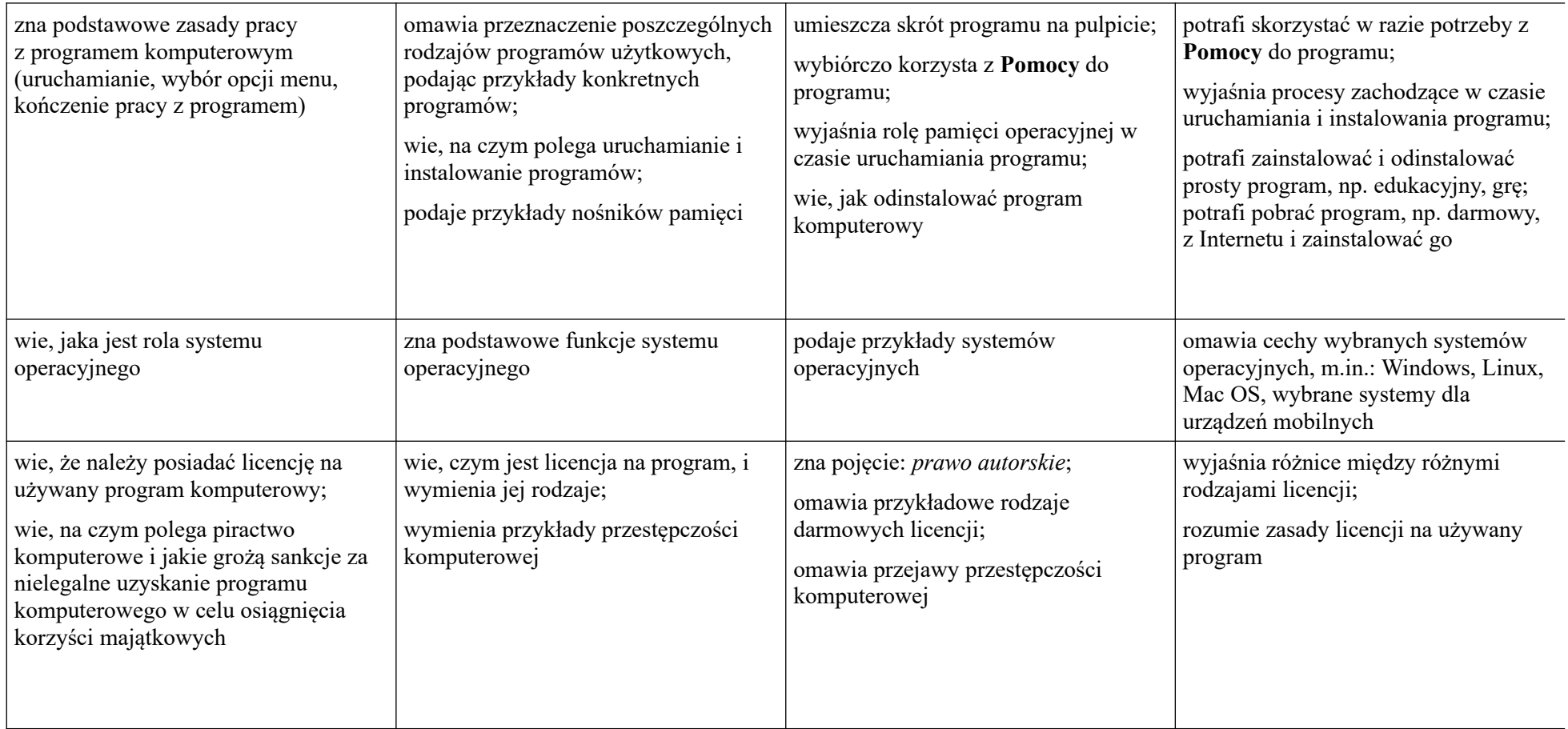

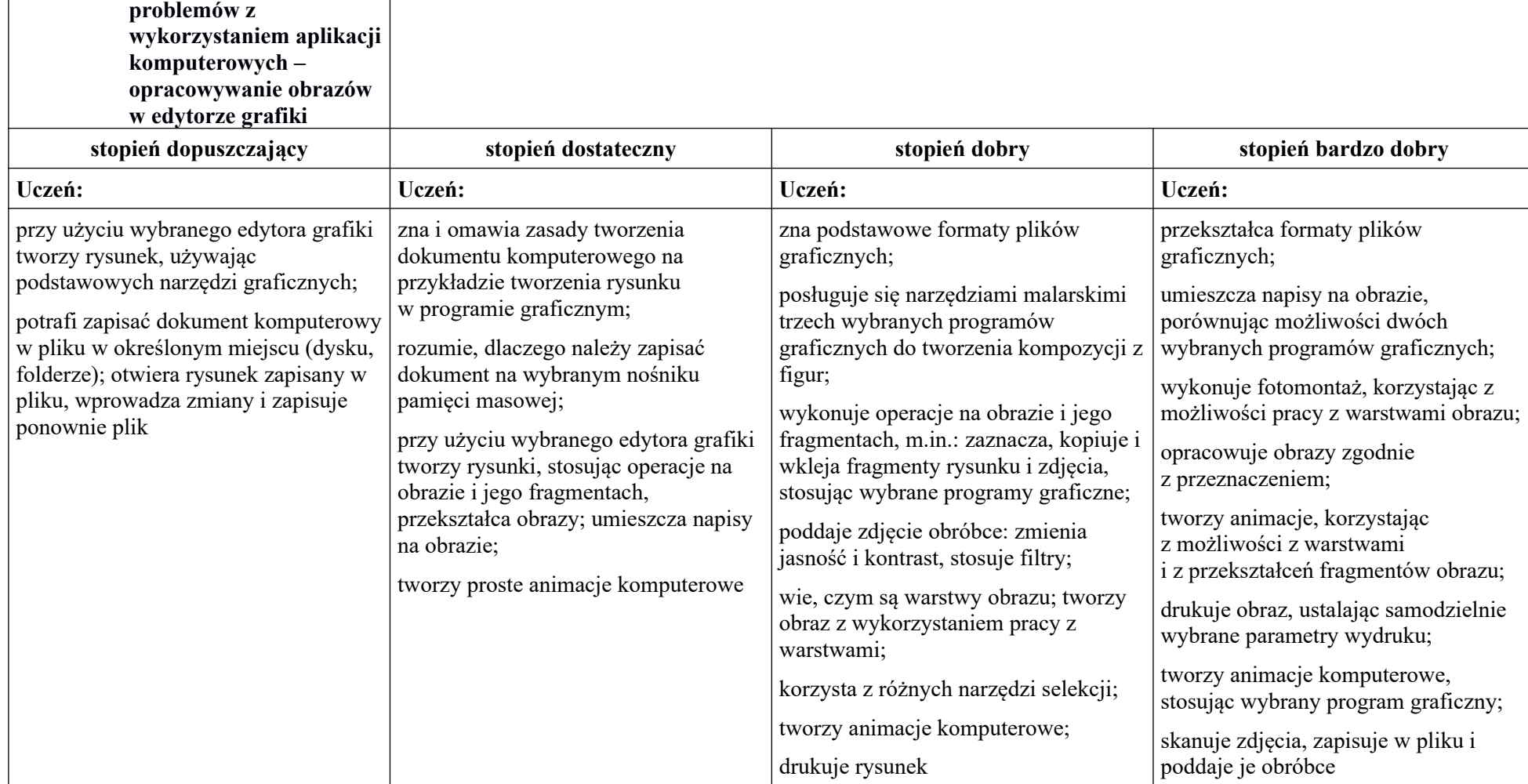

 **Rozwiązywanie** 

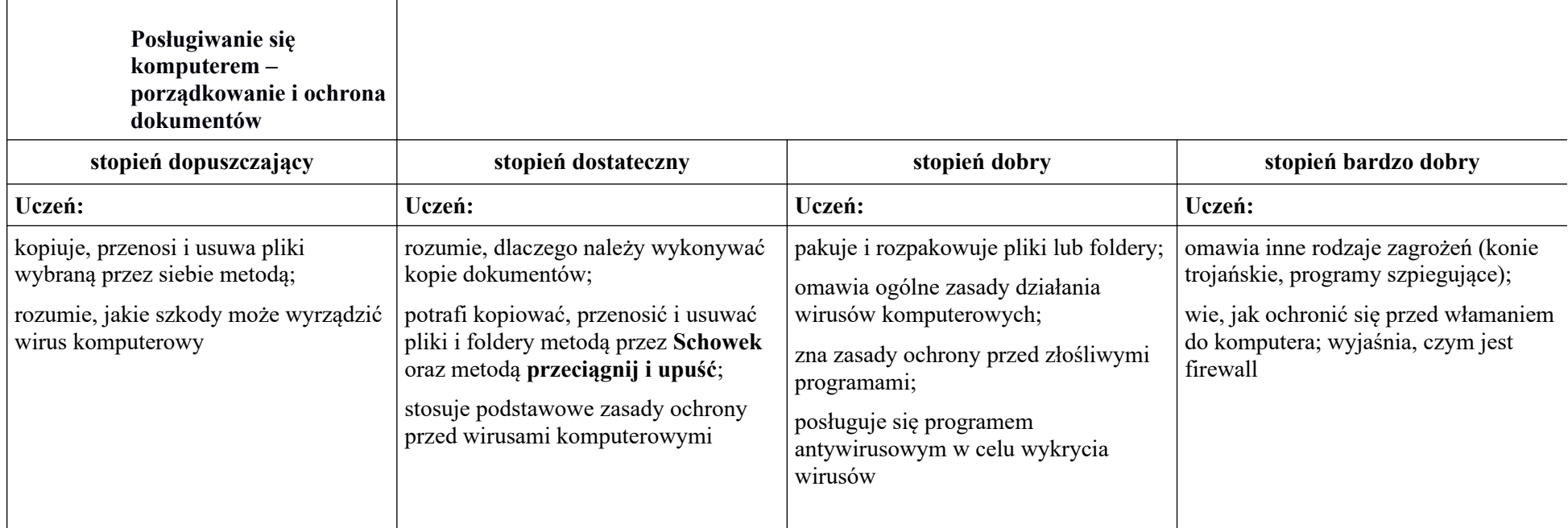

**Praca z dokumentem tekstowym**

**Contract Contract Contract** 

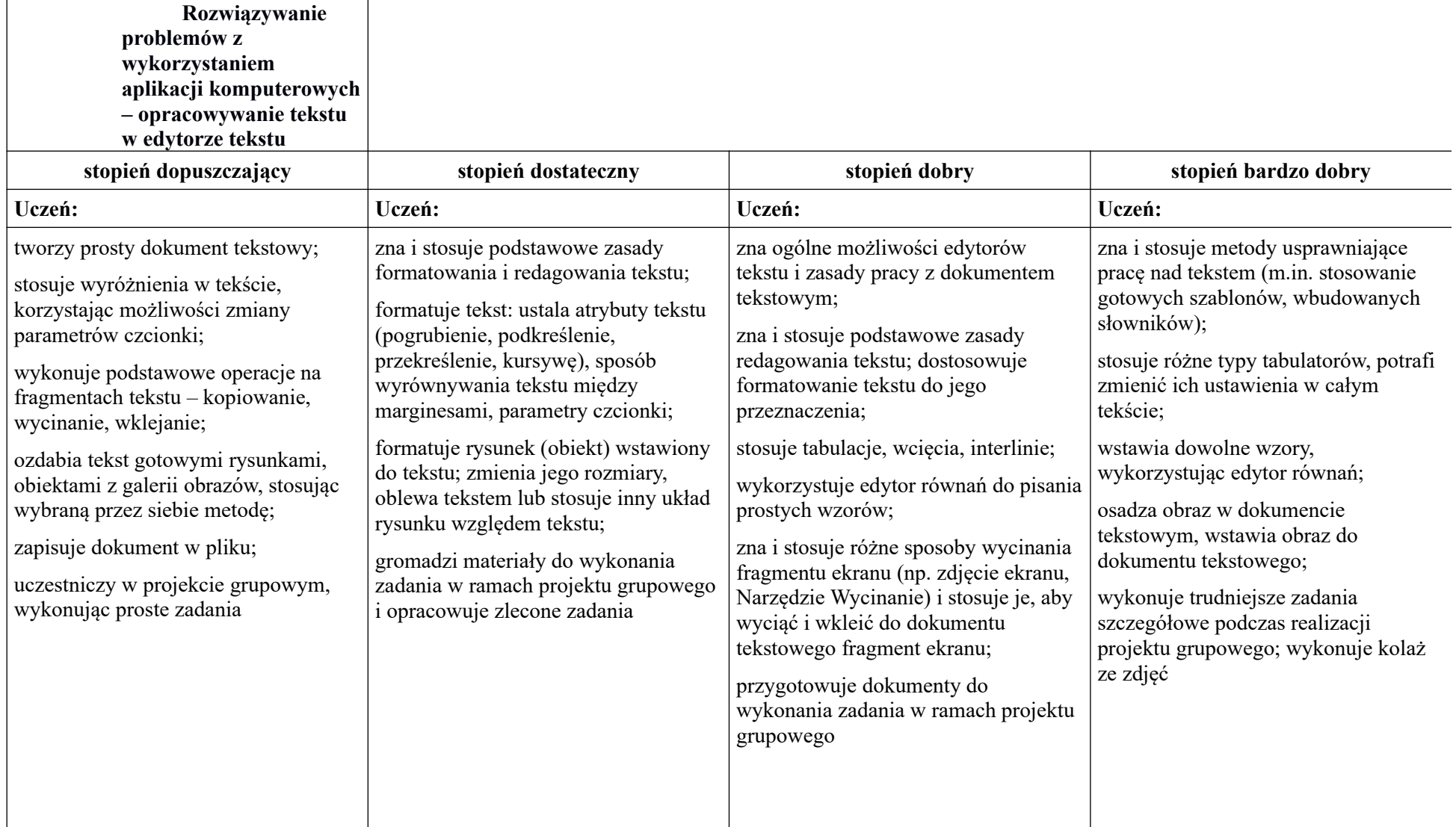

## **Algorytmika i programowanie**

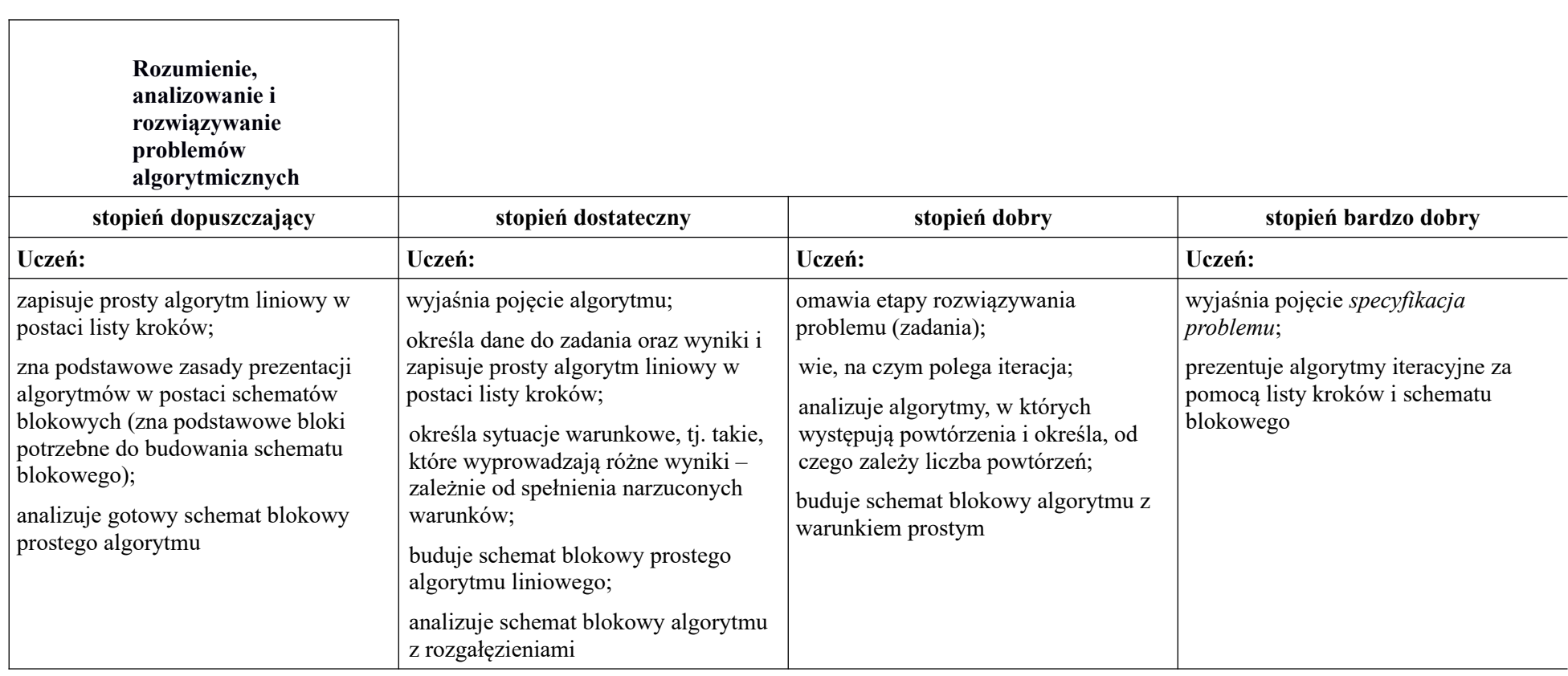

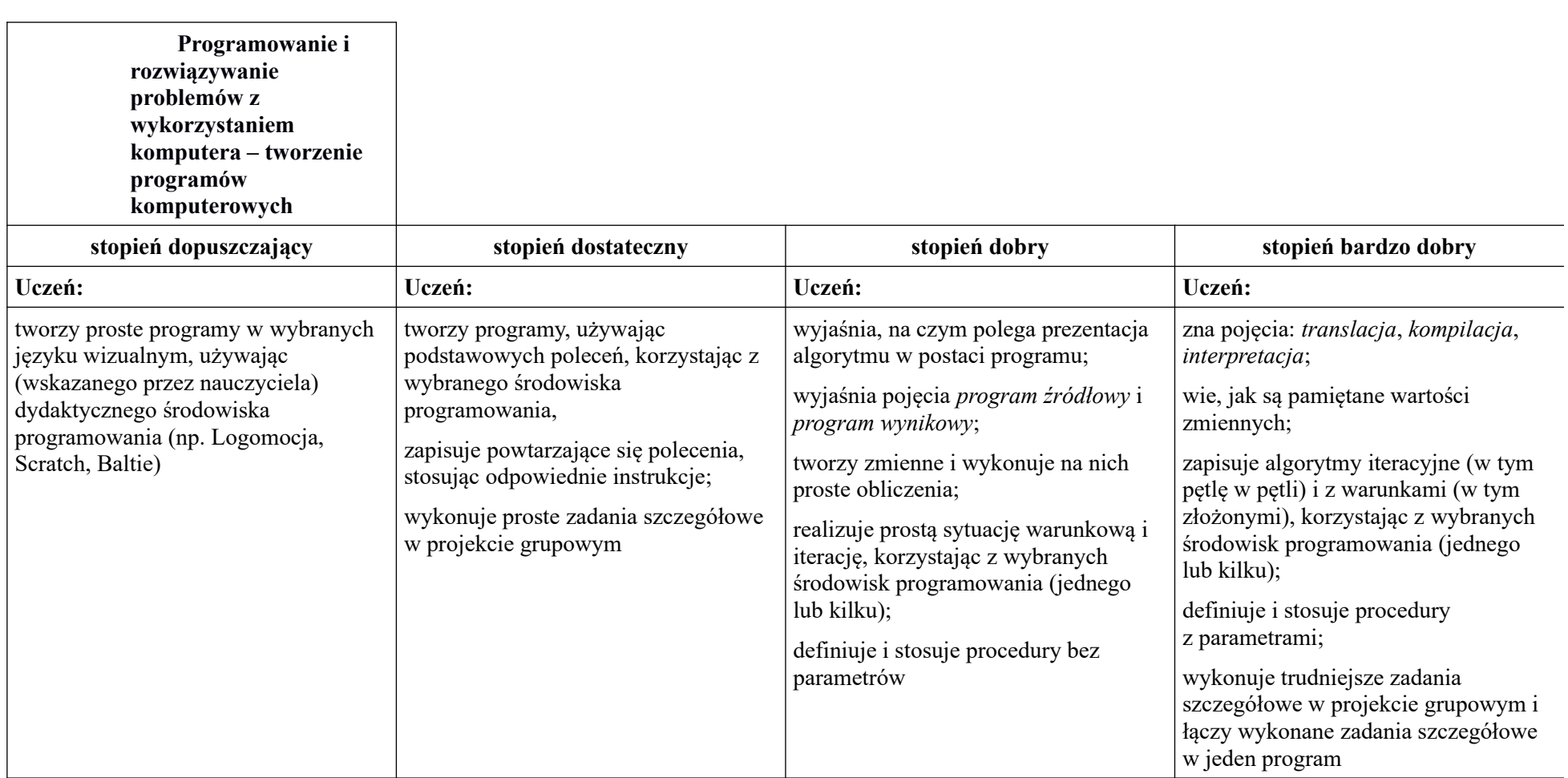

## **Obliczenia w arkuszu kalkulacyjnym**

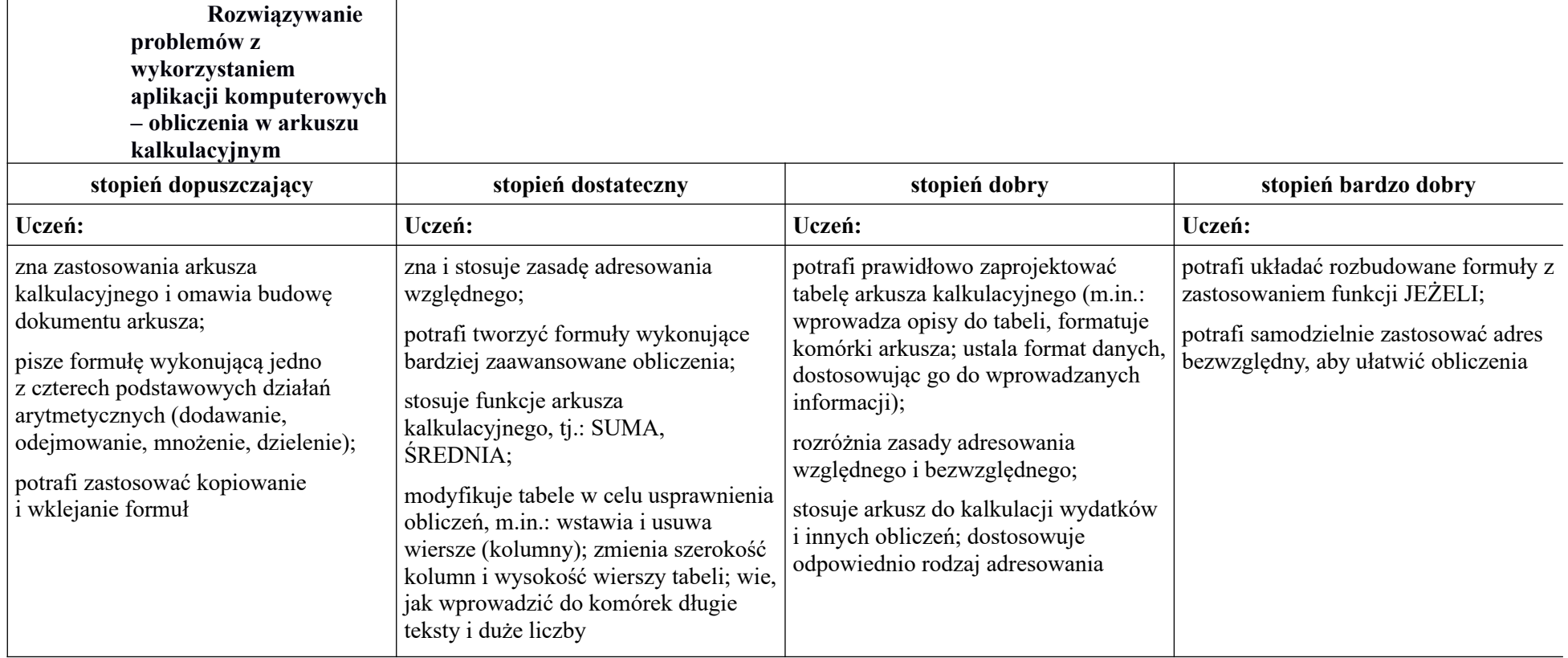

## **Internet**

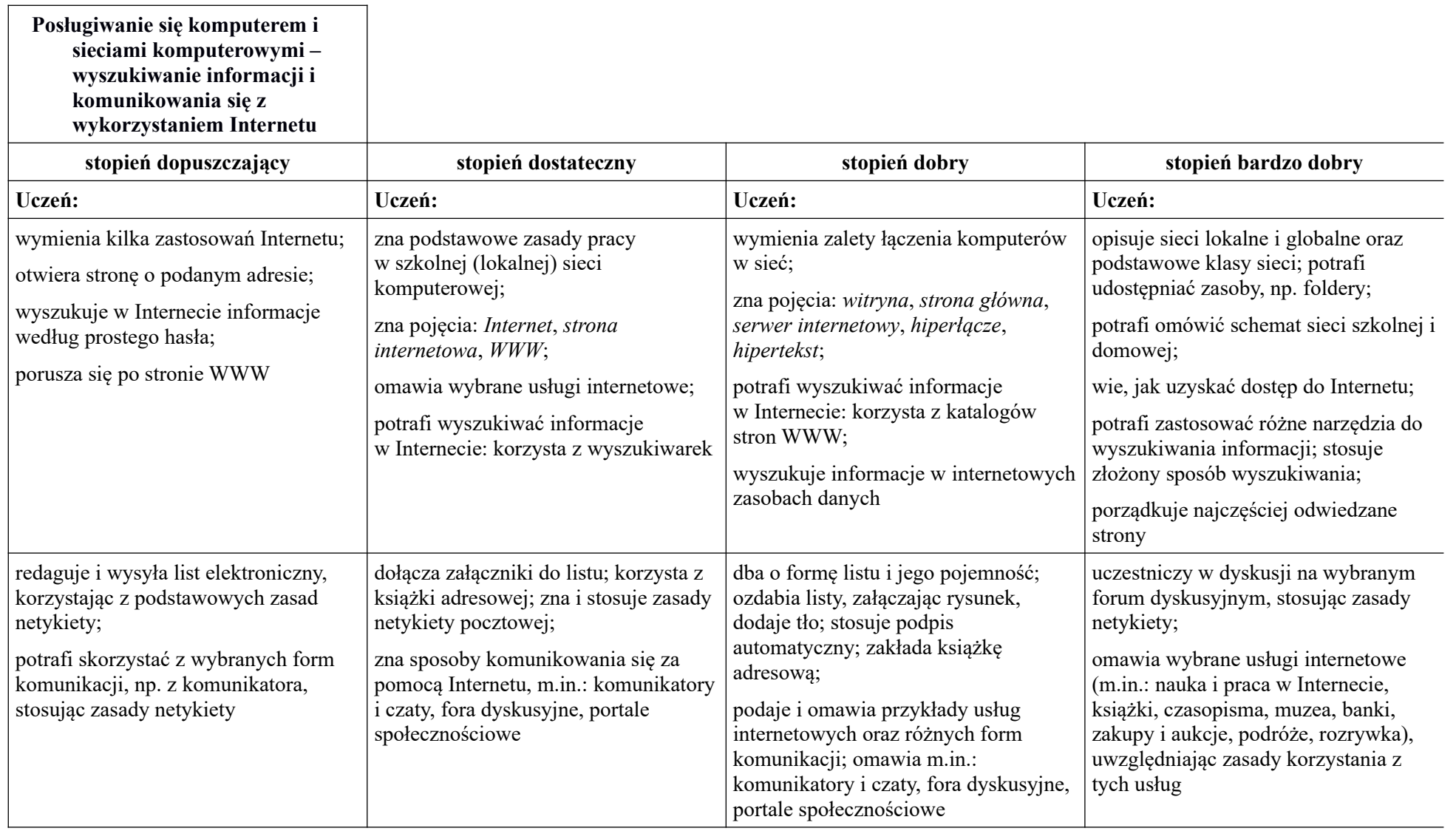

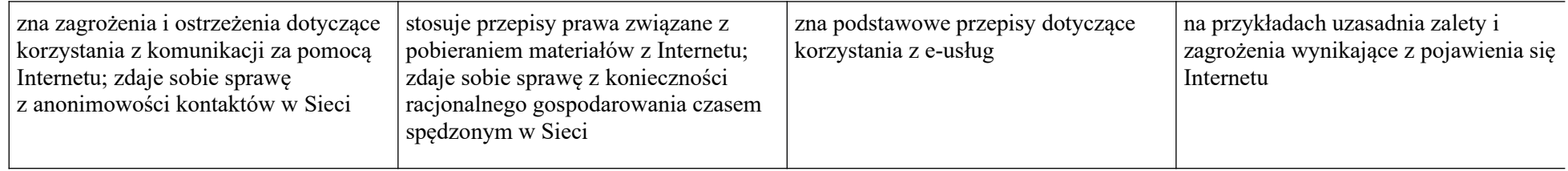